## **Минобрнауки России ФЕДЕРАЛЬНОЕ ГОСУДАРСТВЕННОЕ БЮДЖЕТНОЕ ОБРАЗОВАТЕЛЬНОЕ УЧРЕЖДЕНИЕ ВЫСШЕГО ОБРАЗОВАНИЯ «ВОРОНЕЖСКИЙ ГОСУДАРСТВЕННЫЙ УНИВЕРСИТЕТ ИНЖЕНЕРНЫХ ТЕХНОЛОГИЙ»**

# **УТВЕРЖДАЮ**

Проректор по учебной работе

 $\frac{\text{Bacunen}}{\text{(подписb)}}$  Василенко В.Н.

«25» мая 2023 г.

 ДОКУМЕНТ ПОДПИСАН ЭЛЕКТРОННОЙ ПОДПИСЬЮ Сертификат: 00A29CA99D98126F4EB57F6F989D713C88 Владелец: Василенко Виталий Николаевич Действителен: с 07.07.2022 до 30.09.2023

# **РАБОЧАЯ ПРОГРАММА ДИСЦИПЛИНЫ**

**Компьютерная и инженерная графика** (наименование дисциплины (модуля))

Направление подготовки

**19.03.03 Продукты питания животного происхождения**

Направленность (профиль)

Технологии продуктов животного происхождения

Квалификация выпускника

**бакалавр**

Воронеж

## **1. Цели и задачи дисциплины**

*Целями* освоения дисциплины «Компьютерная и инженерная графика» являются формирование у обучающихся теоретических знаний, практических умений, навыков и компетенций, необходимых бакалавру по данному направлению подготовки для участия в разработке технической документации и эксплуатации технологического оборудования при производстве продуктов питания животного происхождения, подготовка выпускника к решению задач научно-исследовательской деятельности.

*Задачи* дисциплины:

-участие в разработке технической документации;

- эксплуатация технологического оборудования пищевых предприятий.

*Объектами* профессиональной деятельности выпускников, освоивших программу бакалавриата, являются:

– технологическое оборудование;

– базы данных технологического, технического характера.

## **2. Перечень планируемых результатов обучения, соотнесенных с планируемыми результатами освоения образовательной программы**

В результате освоения дисциплины в соответствии с предусмотренными компетенциями обучающийся должен:

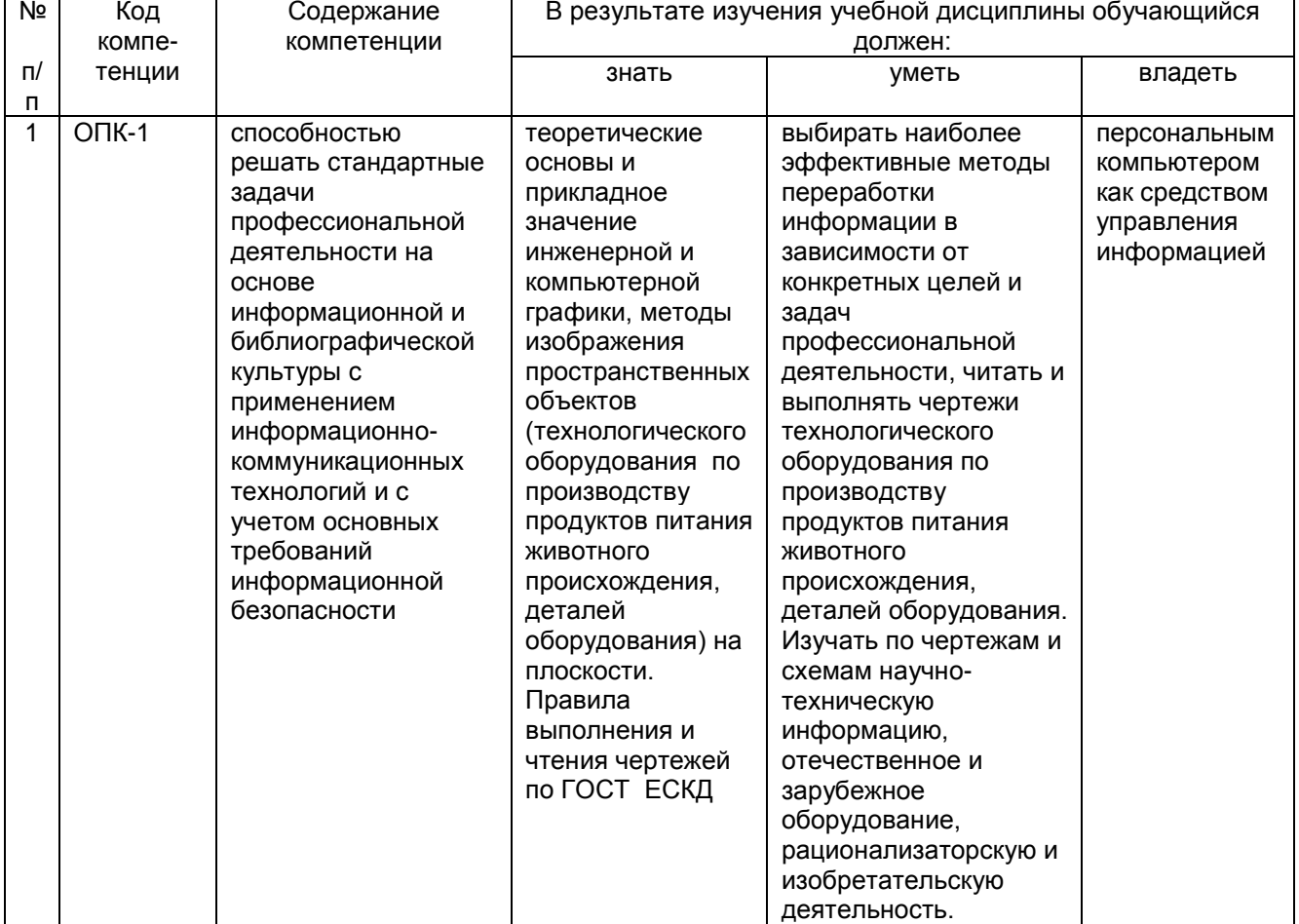

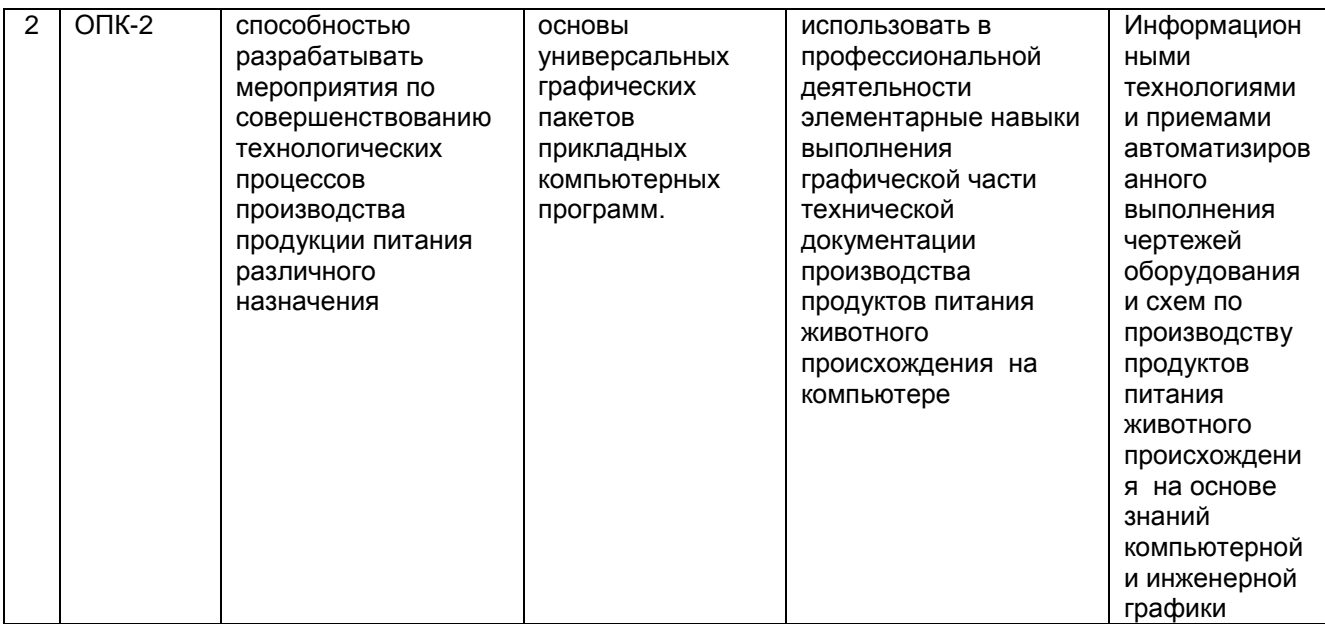

# **3. Место дисциплины в структуре ОП ВО**

Дисциплина «Компьютерная и инженерная графика» относится к блоку 1 ОП и ее части: базовая

# **4.Объем дисциплины и виды учебной работы**

Общая трудоемкость дисциплины составляет **3** зачетные единицы.

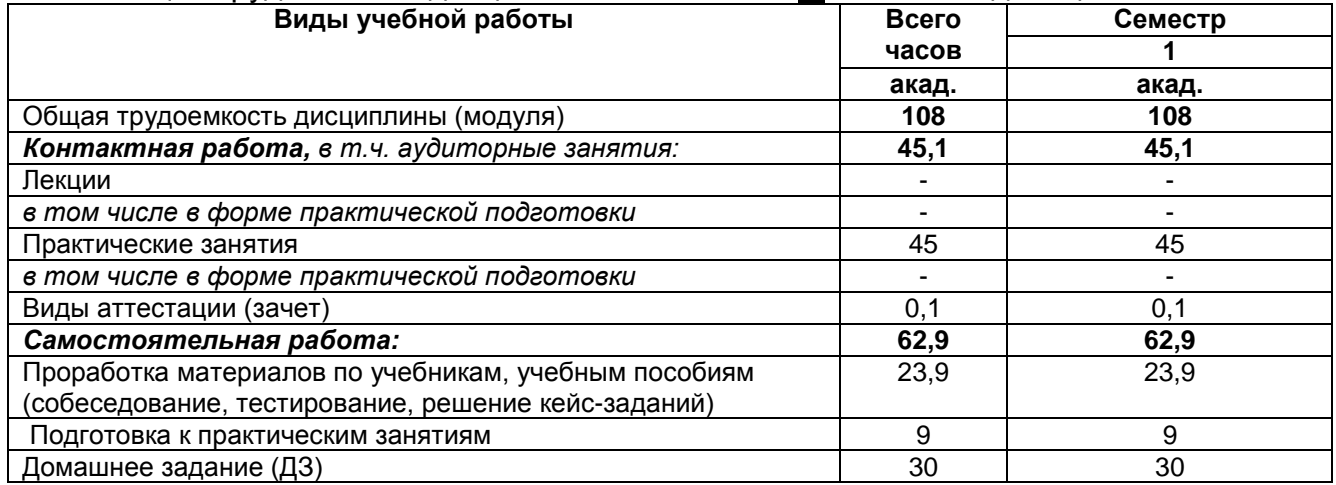

## **5 Содержание дисциплины, структурированное по разделам с указанием отведенного на них количества академических часов и видов учебных занятий 5.1 Содержание разделов дисциплины**

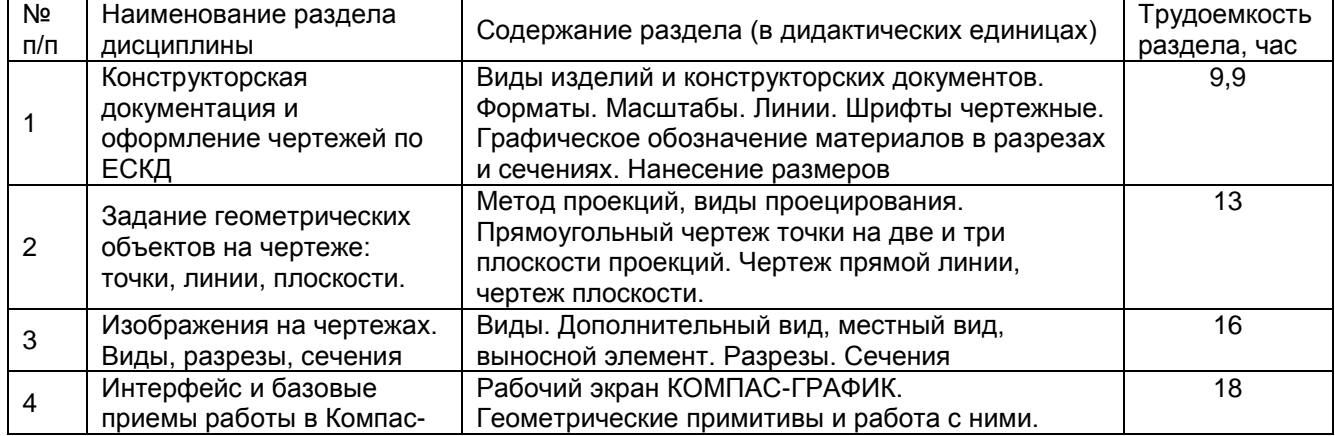

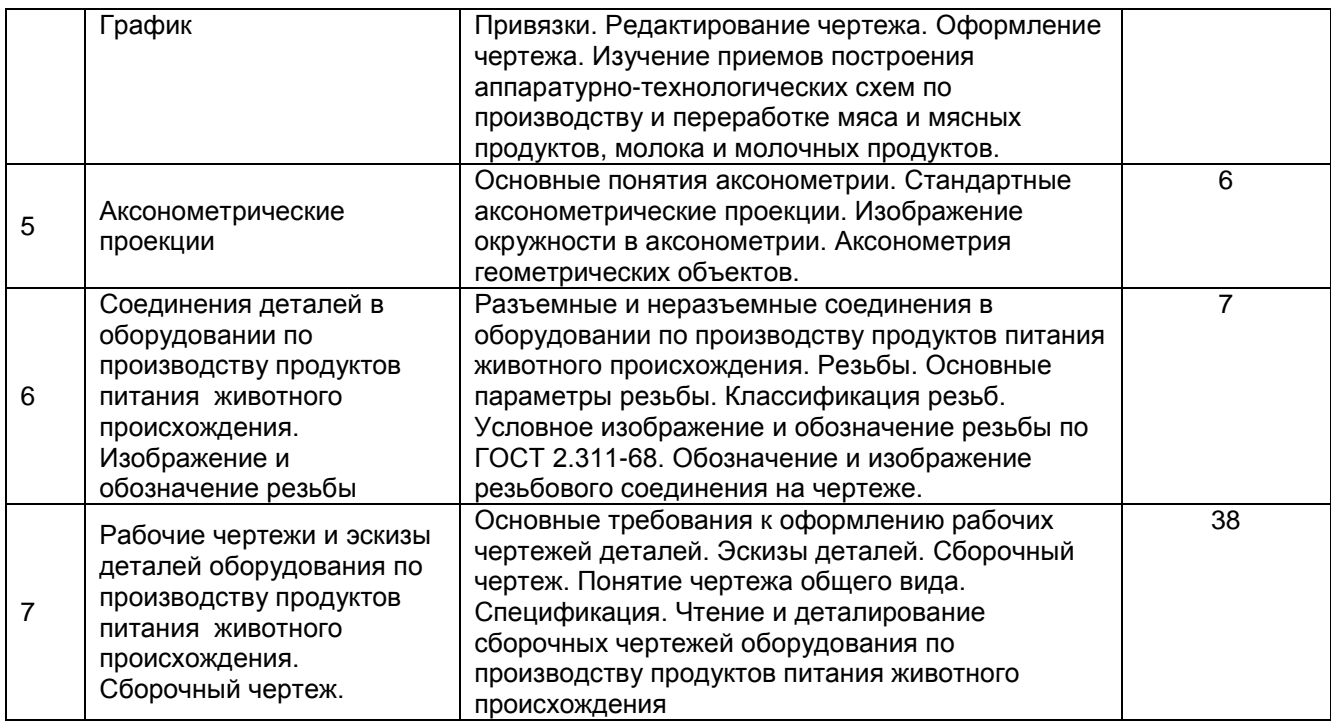

# **5.2 Разделы дисциплины и виды занятий**

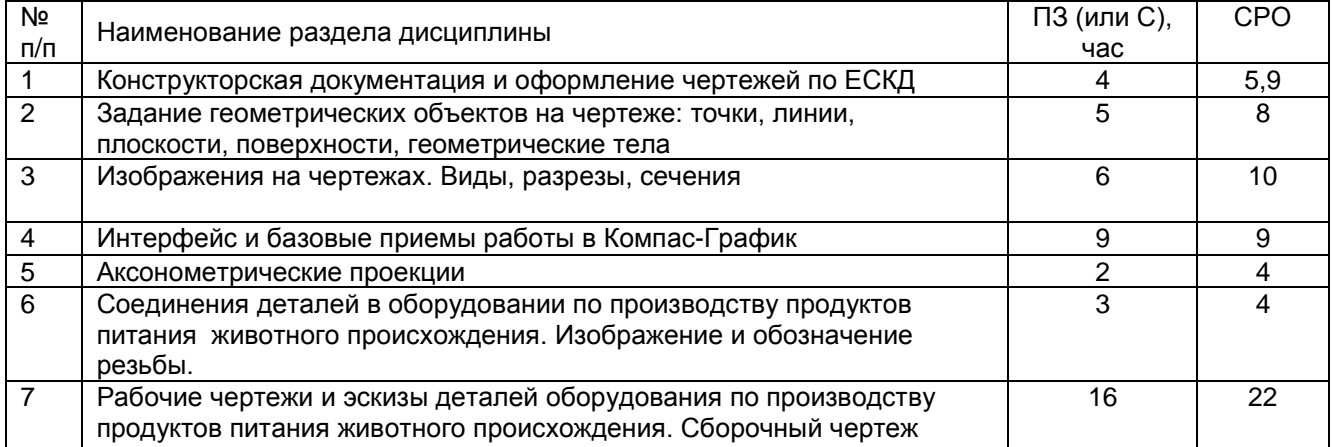

# 5.2.1 Лекции *не предусмотрены*

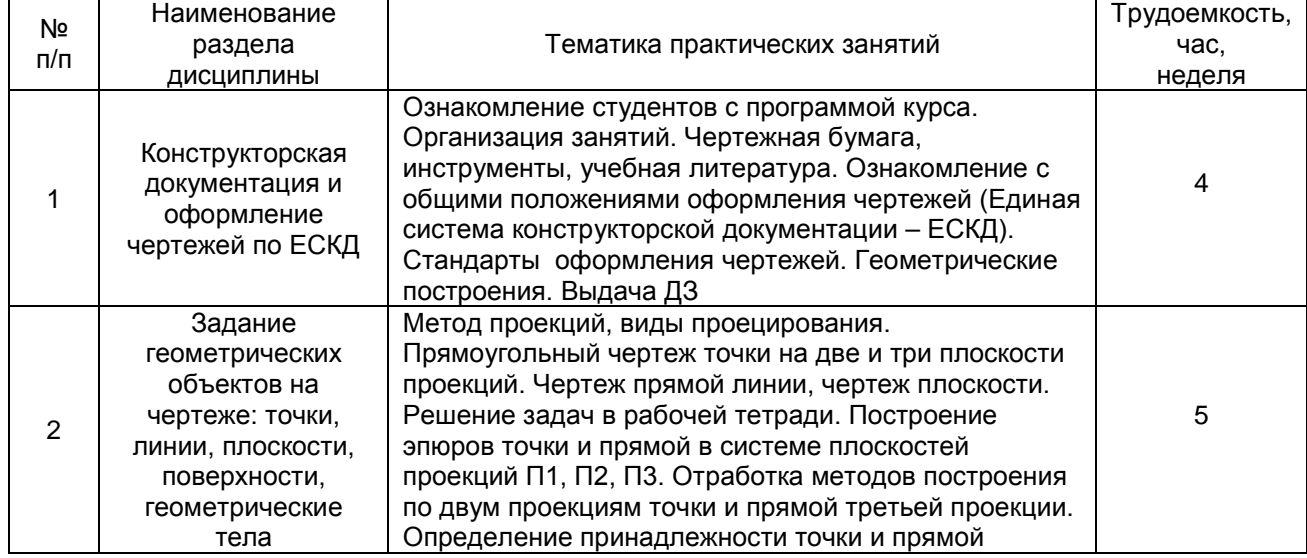

# 5.2.2 Практические занятия

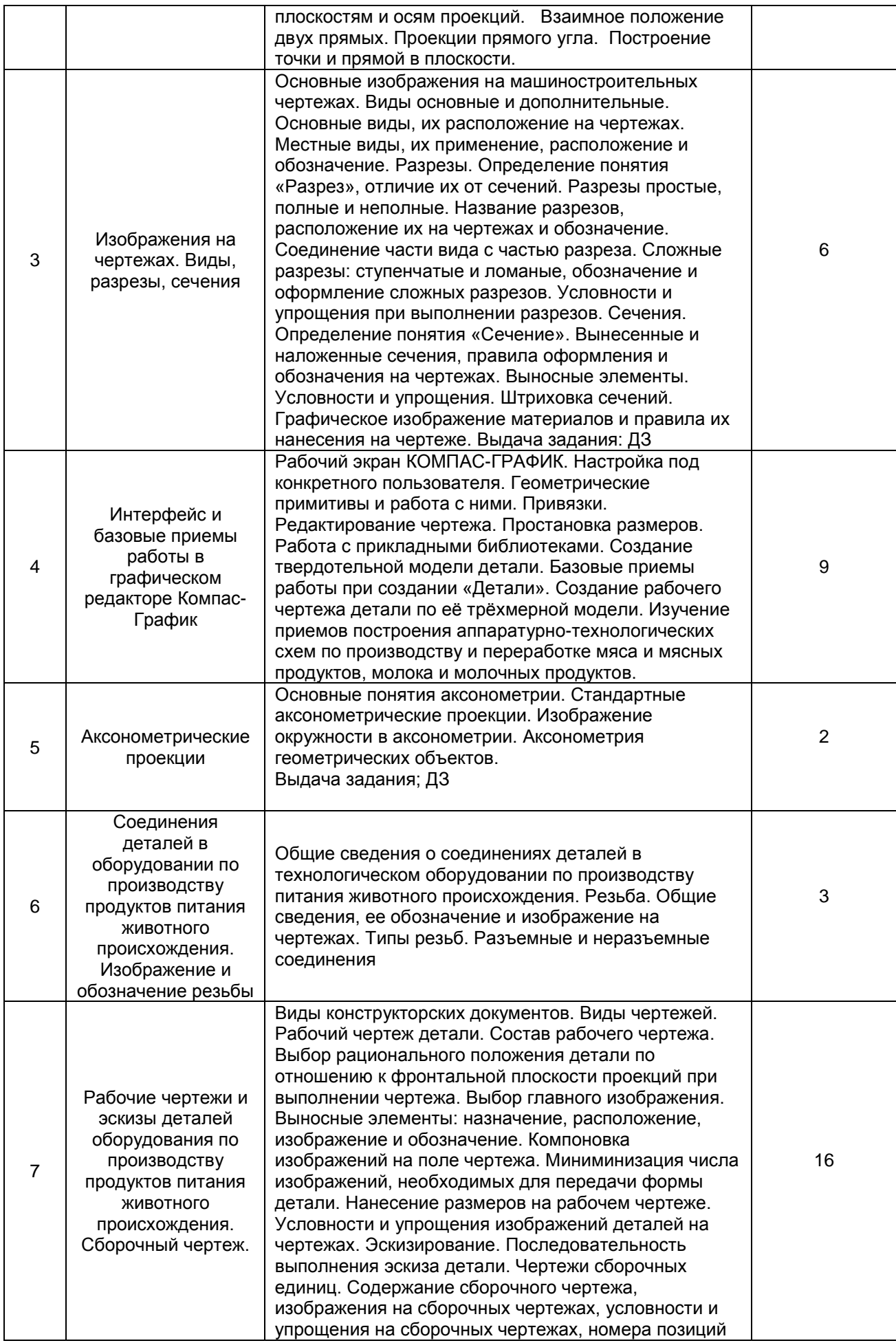

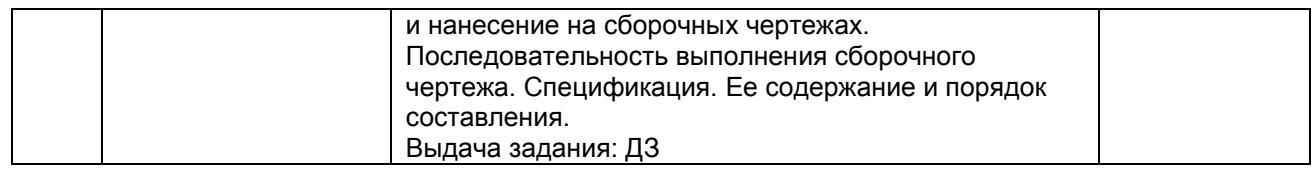

# 5.2.3 Лабораторный практикум *не предусмотрен.*

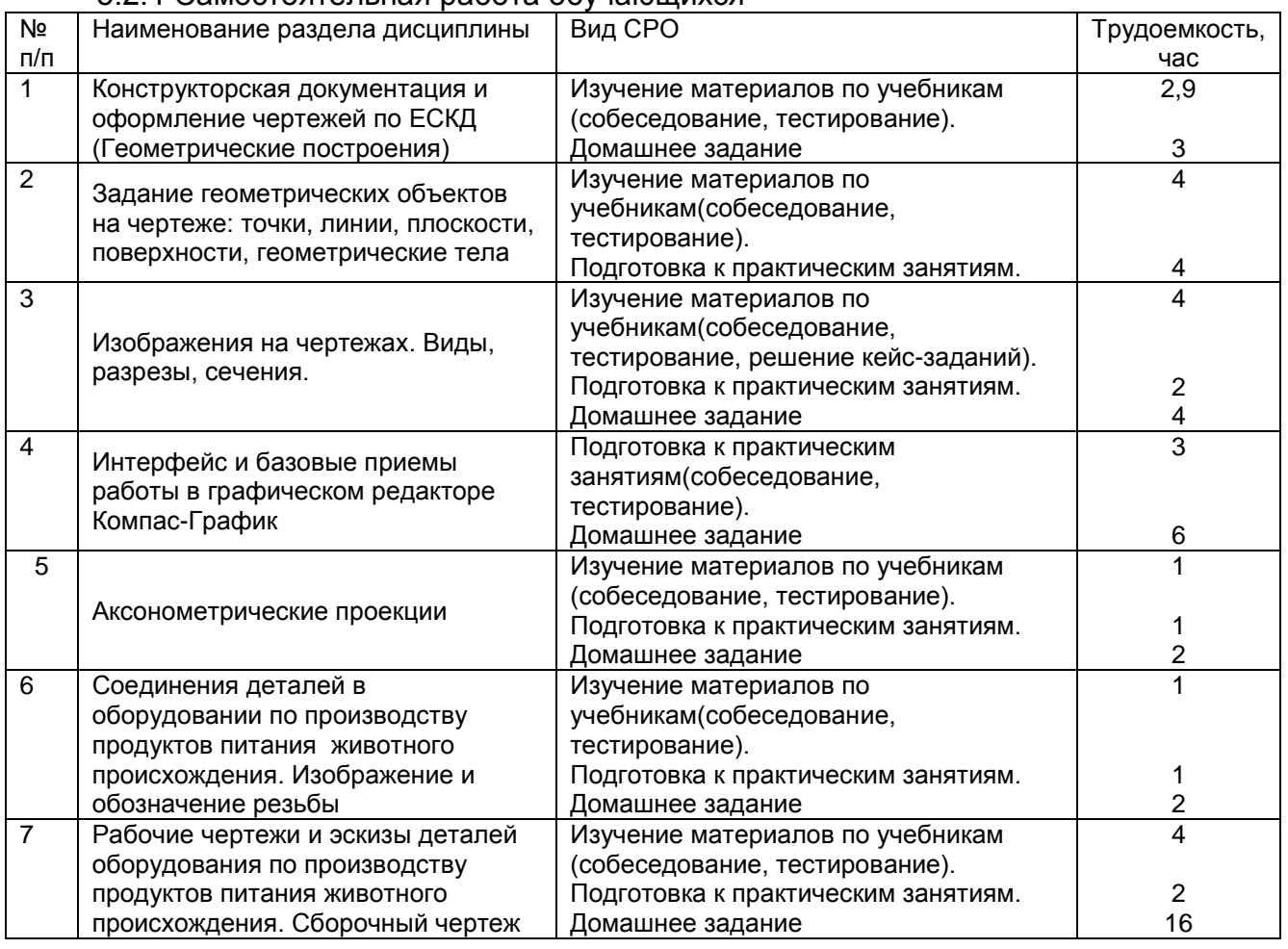

## 5.2.4 Самостоятельная работа обучающихся

## **6 Учебно-методическое и информационное обеспечение дисциплины**

# **6.1 Основная литература:**

*1. Дегтярев, В.М.* Инженерная и компьютерная графика[Текст]: учебник для студентов высшего образования / В.М. Дегтярев, В.П. Затыльникова.– 5-е изд., стер.– М.: Издательский центр «Академия», 2015.–240 с.

*2. Королев, Ю. И.* Инженерная и компьютерная графика [Текст] : учебное пособие для студ. вузов технич. спец. (гриф МО). - СПб. : Питер, 2014. - 432 с. –

4. Государственные стандарты ЕСКД. Основные положения.(10 пользователей компьютеры библиотеки / Договор № АОСС/933-15/1952 от 04.02.2015).

5.*Сорокин Н.П.* [и др.]. Инженерная графика : учеб..- Санкт-Петербург : Лань, 2016. -Режим доступа: <https://e.lanbook.com/reader/book/74681/#1> – Инженерная графика.

6. *Приемышев А.В* [и др.]. Компьютерная графика в САПР : учеб. пособие.— Санкт-Петербург: Лань, 2017. - Режим доступа: <https://e.lanbook.com/reader/book/90060/#1> – Компьютерная графика в САПР.

7. Государственные стандарты ЕСКД. Основные положения.(10 пользователей компьютеры библиотеки / Договор № АОСС/933-15/1952 от 04.02.2015).

# **6.2 Дополнительная литература:**

*1. Чекмарев, А. А.* Справочник по машиностроительному черчению [Текст] / А. А. Чекмарев, В. К. Осипов.– М. :Высш. шк., 2010. – 496 с.

2. *Супрун, Л.И.* Основы черчения и начертательной геометрии [Электронный ресурс] : учебное пособие / Л.И. Супрун, Е.Г. Супрун, Л.А. Устюгова. — Электрон.дан. — Красноярск : СФУ, 2014. — 138 с. — Режим доступа:

http://e.lanbook.com/books/element.php?pl1\_id=64591– Основы черчения и начертательной геометрии.

3. УМКД по дисциплине <http://cnit.vsuet.ru/>

4. Скобелева, И.Ю. Инженерная графика [Электронный ресурс]

/ И. Ю. Скобелева, И. А.Ширшова, Л. В. Гареева, В. В. Князьков. – Ростов-на-Дону : Издательство «Феникс», 2014. – 304 с. : ил., схем. – (Высшее образование). – Режим доступа: <http://biblioclub.ru/index.php?page=book&id=271503> – Инженерная графика.

5. *Жуков, Ю.Н.* Инженерная и компьютерная графика [Электронный ресурс]: — Электрон.дан. — М. : ТУСУР (Томский государственный университет систем управления и радиоэлектроники), 2010. — 177 с. — Режим доступа: http://e.lanbook.com/books/element.php?pl1\_id=5455 – Инженерная и компьютерная графика.

6. Семенова, Н.В. Инженерная графика [Электронный ресурс] / Н. В. Семенова, Л. В. Баранова. – Екатеринбург : Издательство Уральского университета, 2014. – 89 с. : схем., табл., ил. - Режим доступа: <http://biblioclub.ru/index.php?page=book&id=275945> -Инженерная графика

7. Боголюбов, С.К. Инженерная графика: Учебник для средних специальных учебных заведений [Электронный ресурс] : учебник. — Электрон.дан. — М. : Машиностроение, 2010. — 392 с. — Режим доступа: http://e.lanbook.com/books/element.php?pl1\_id=719 – Инженерная графика: Учебник для средних специальных учебных заведений

**6.3 Перечень учебно-методического обеспечения для самостоятельной работы обучающихся:**

1. Егорова Г.Н., Арапов В.М. Изображения – виды, разрезы, сечения: Методические указания и задания для практических занятий – Воронеж: ВГУИТ, 2013. – 32с.

2. Егорова Г.Н. Изображение и обозначение видов резьбы: Методические указания и задания для практических занятий – Воронеж : ВГУИТ, 2014. - 24 с.

3. Егорова Г.Н. Проекционное черчение: Методические указания и задание для практических занятий – Воронеж: ВГУИТ, 2014. –- 24 с.

4. Егорова Г.Н. Выполнение эскизов и рабочих чертежей деталей: методические указания к практическим занятиям по дисциплине «Компьютерная и инженерная графика»– Воронеж : ВГУИТ, 2015. - 24 с.

5. Егорова Г.Н. Компьютерная и инженерная графика [Электронный ресурс] : Методические указания для самостоятельной работы студентов / Воронеж.гос. ун-т инж. технол.; сост. Г. Н. Егорова. – Воронеж : ВГУИТ, 2016. - 45 с. – Режим доступа: <http://biblos.vsuet.ru/MegaPro/Web/SearchResult/MarcFormat/96439>

- Компьютерная и инженерная графика

6. Арапов В.М., Егорова Г.Н. Инженерная и компьютерная графика [Текст]: методические указания и задания к контрольной работе/ Воронеж. гос. ун-т инж. технол.– Воронеж:ВГУИТ, 2013.–32с.

# **6.4 Перечень ресурсов информационно-телекоммуникационной сети «Интернет», необходимых для освоения дисциплины**

*1. Сайт научной библиотеки ВГУИТ <http://cnit.vsuet.ru>.*

*2. Базовые федеральные образовательные порталы. <http://www.edu.ru/db/portal/sites/portal\_page.htm>.*

*3. Государственная публичная научно-техническая библиотека. <http://gpntb.ru/>.*

*4. Информационно-коммуникационные технологии в образовании. Система федеральных образовательных порталов. <http://ict.edu.ru/>.*

*5. Национальная электронная библиотека. <http://nns.ru/>..*

*6. Поисковая система «Апорт». < http://docs.cntd.ru/>.*

*7. Поисковая система «Яндекс». < http://yandex.ru/>.*

*8. Российская государственная библиотека. < http://.rsl.ru/>.*

*г9. Российская национальная библиотека. < http://nlr.ru/>.*

*10.* УМКД по дисциплине *<http://cnit.vsuet.ru/>*

*11.* Интернет-ресурс (учебники, справочники, примеры расчетов): Электронная библиотечная система:

- [ЭБ НБ ВГУИТ](http://93.88.139.67/MarcWeb/)*<http://93.88.139.67/MarcWeb/>*

- [ЭБС издательства "Лань"](http://e.lanbook.com/)*[http://e.lanbook.com](http://e.lanbook.com/)*

- [ЭБС "КнигаФонд"](http://www.knigafund.ru/)*[http://www.knigafund.ru](http://www.knigafund.ru/)*

- ЭБС [IPRbooks](http://www.iprbookshop.ru/)*[http://www.iprbookshop.ru](http://www.iprbookshop.ru/)*

**6.5. Методические указания для обучающихся по освоению дисциплины.**

Методические указания для обучающихся по освоению дисциплин (модулей) в ФГБОУ ВО ВГУИТ [Электронный ресурс] : методические указания для обучающихся на всех уровнях высшего образования / М. М. Данылив, Р. Н. Плотникова; ВГУИТ, Учебно-методическое управление. - Воронеж : ВГУИТ, ВЕРГЕТ В 2015. — Против на стала на режим

доступа: [http://biblos.vsuet.ru/MegaPro/Web/SearchResult/MarcFormat/100813.](http://biblos.vsuet.ru/MegaPro/Web/SearchResult/MarcFormat/100813) - Загл. с экрана

**6.6 Перечень информационных технологий**, **используемых при осуществлении образовательного процесса по дисциплине, включая перечень программного обеспечения и информационных справочных систем** 

*При изучении дисциплины используется программное обеспечение, современные профессиональные базы данных и информационные справочные системы: ЭИОС университета, в том числе на базе программной платформы «Среда электронного обучения 3KL», автоматизированная информационная база «Интернет-тренажеры», «Интернет-экзамен» и пр. (указать средства, необходимы для реализации дисциплины).*

**При освоении дисциплины используется лицензионное и открытое программное обеспечение:**

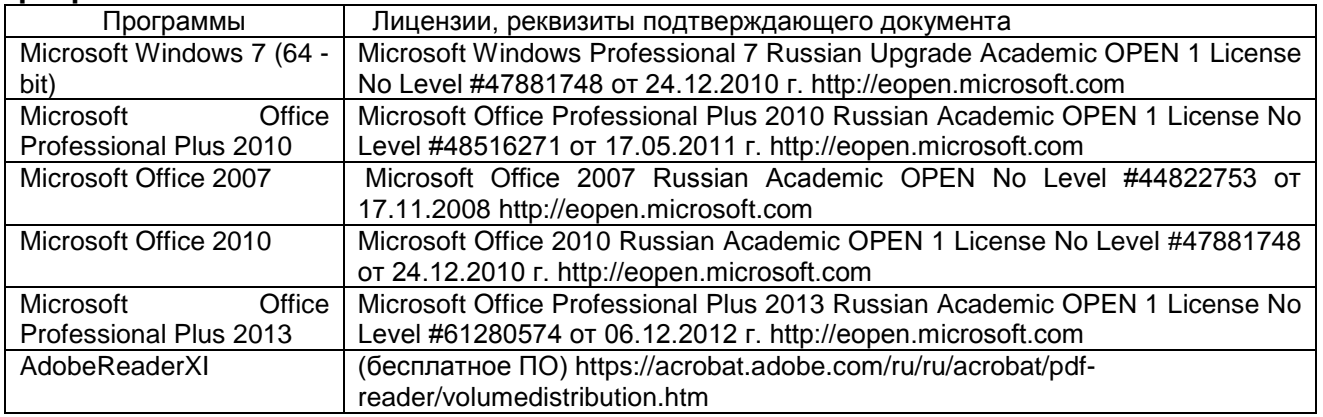

# **7. Материально-техническое обеспечение дисциплины**

Учебные аудитории для проведения учебных занятий (для проведения занятий лекционного типа, лабораторных и практических занятий, занятий семинарского типа, курсового проектирования (выполнения курсовых работ), групповых и индивидуальных консультаций, текущего контроля и промежуточной аттестации):

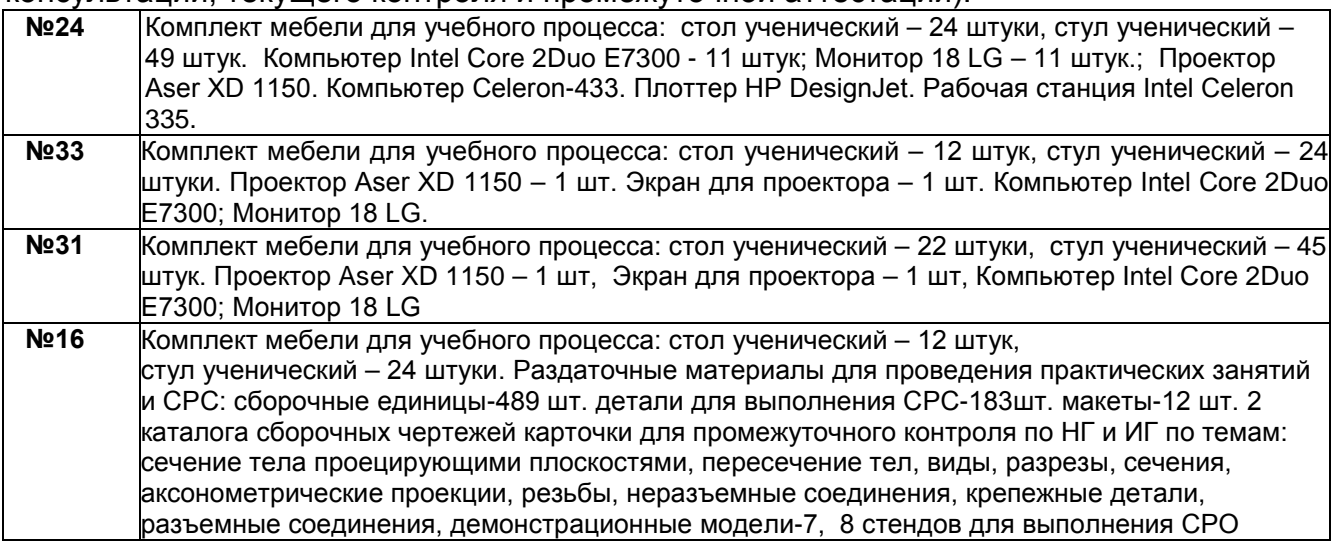

Дополнительно, самостоятельная работа обучающихся, может осуществляться при использовании:

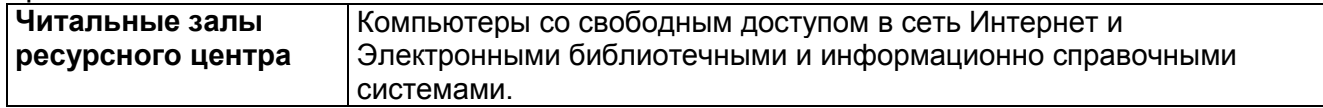

**8 Оценочные материалы для промежуточной аттестации обучающихся по дисциплине (модулю)**

8.1 **Оценочные материалы** (ОМ) для дисциплины (модуля) включают в себя:

- перечень компетенций с указанием этапов их формирования в процессе освоения образовательной программы;

- описание показателей и критериев оценивания компетенций на различных этапах их формирования, описание шкал оценивания;

- типовые контрольные задания или иные материалы, необходимые для оценки знаний, умений, навыков и (или) опыта деятельности, характеризующих этапы формирования компетенций в процессе освоения образовательной программы;

- методические материалы, определяющие процедуры оценивания знаний, умений, навыков и (или) опыта деятельности, характеризующих этапы формирования компетенций.

8.2 Для каждого результата обучения по дисциплине (модулю) определяются показатели и критерии оценивания сформированности компетенций на различных этапах их формирования, шкалы и процедуры оценивания.

ОМ представляются отдельным комплектом и **входят в состав рабочей программы дисциплины (модуля)**.

Оценочные материалы формируются в соответствии с П ВГУИТ 2.4.17-2017 «Положение об оценочных материалах».

Документ составлен в соответствии с требованиями ФГОС ВО по направлению 19.03.03 Продукты питания животного происхождения и профилю подготовки «Технологии продуктов питания животного происхождения».

# **ПРИЛОЖЕНИЕ к рабочей программе**

**1. Организационно-методические данные дисциплины для заочной формы обучения**

# **1.1 Объемы различных форм учебной работы и виды контроля в соответствии с учебным планом**

Общая трудоемкость дисциплины составляет **3** зачетные единицы.

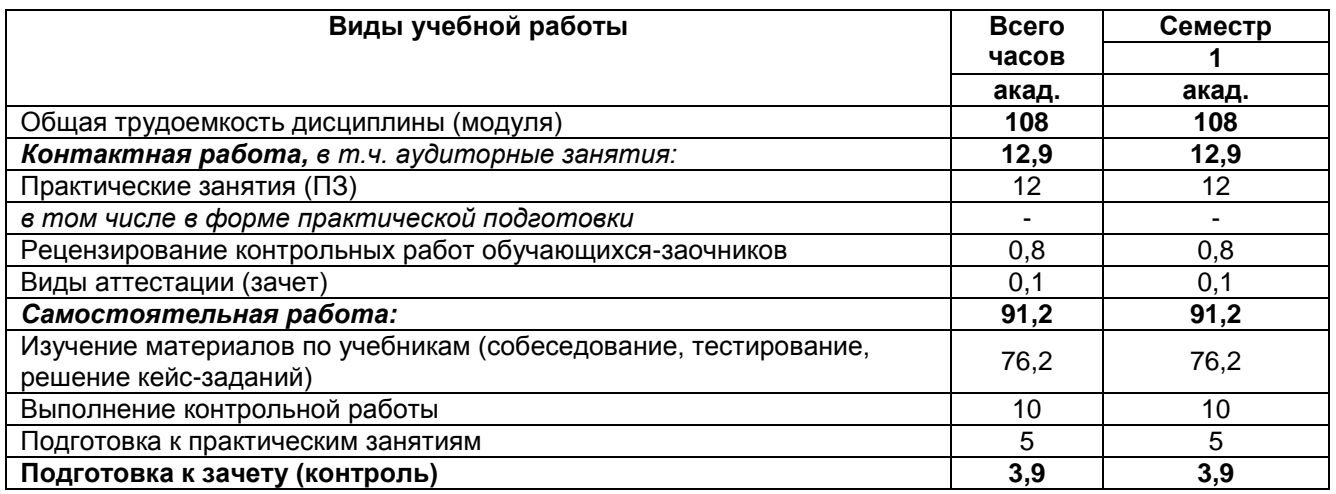

**Оценочные материалы по дисциплине**

**Компьютерная и инженерная графика**

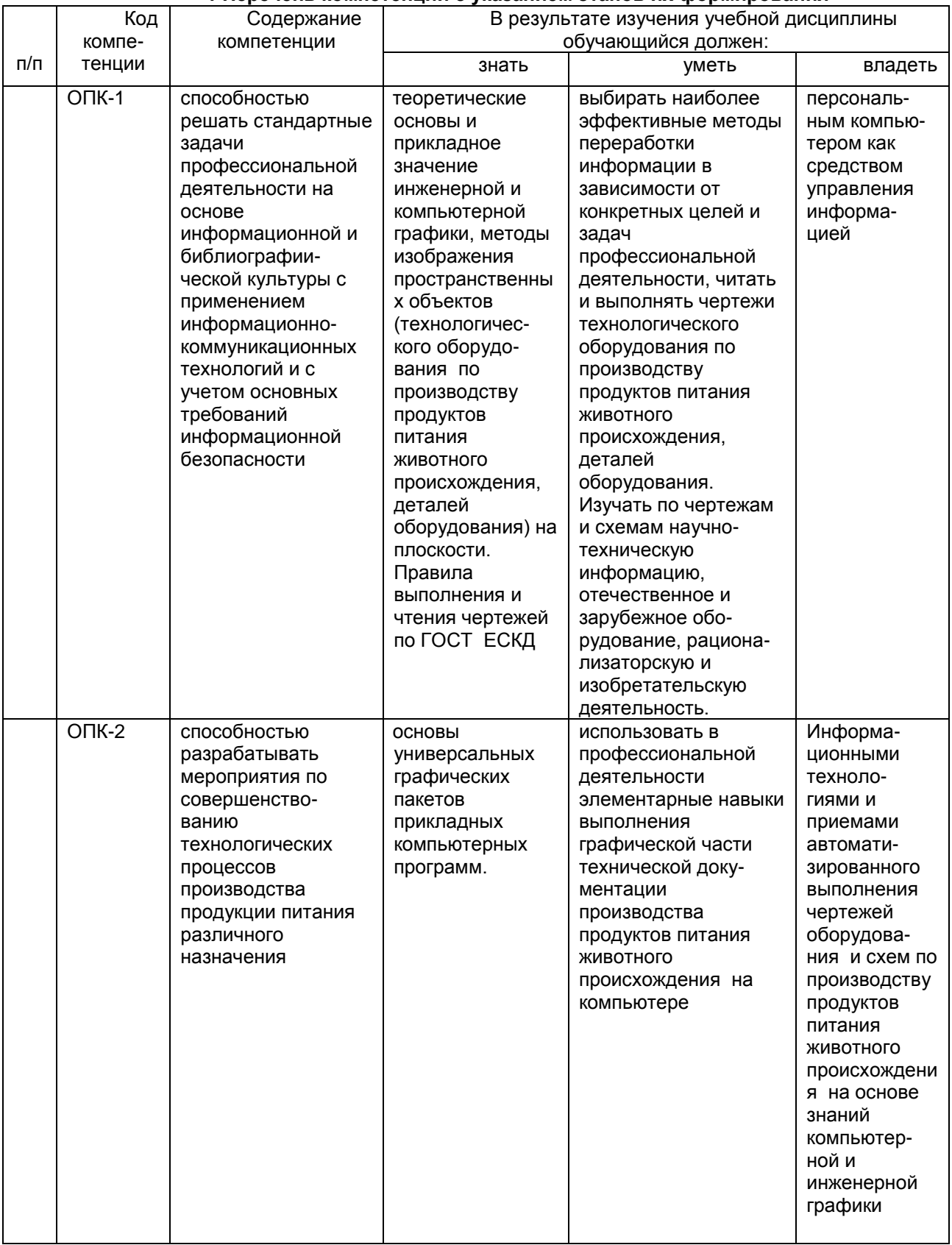

## 1 Перечень компетенций с указанием этапов их формирования

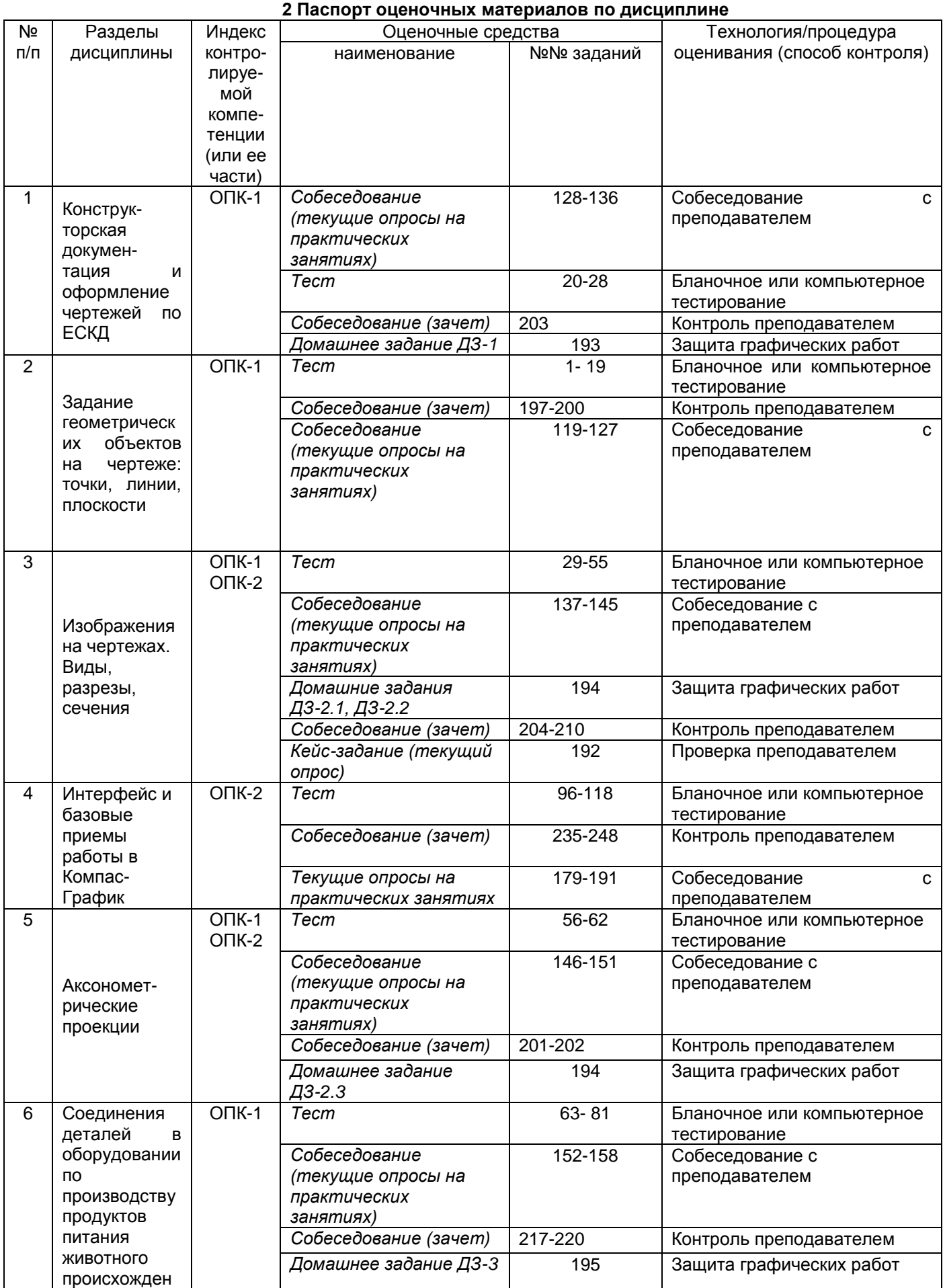

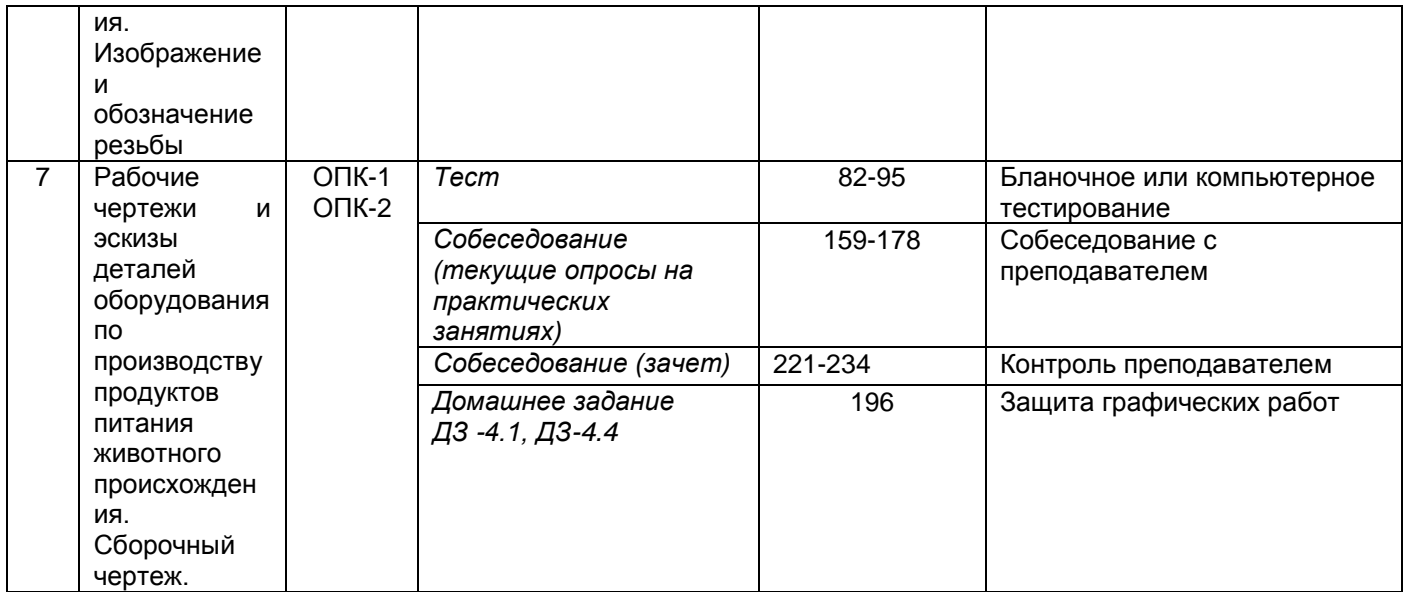

## 3. Оценочные материалы для промежуточной аттестации

Типовые контрольные задания или иные материалы, необходимые для оценки знаний, умений, навыков и (или) опыта деятельности, характеризующих этапы формирования компетенций в процессе освоения образовательной программы

Аттестация обучающегося по дисциплине проводится в форме тестирования (или письменного ответа, выполнения графической (практической) работы) и предусматривает возможность последующего собеседования (зачета).

Каждый вариант теста включает 20 контрольных заданий, из них:

- 7 контрольных задания на проверку знаний;
- 8 контрольных заданий на проверку умений;
- 5 контрольных заданий на проверку навыков.
- 3.1 Тесты (тестовые задания)

3.1.1 Шифр и наименование компетенции ОПК-1 способностью решать стандартные задачи профессиональной деятельности на основе информационной и библиографиической культуры с применением информационно-коммуникационных технологий и с учетом основных требований информационной безопасности

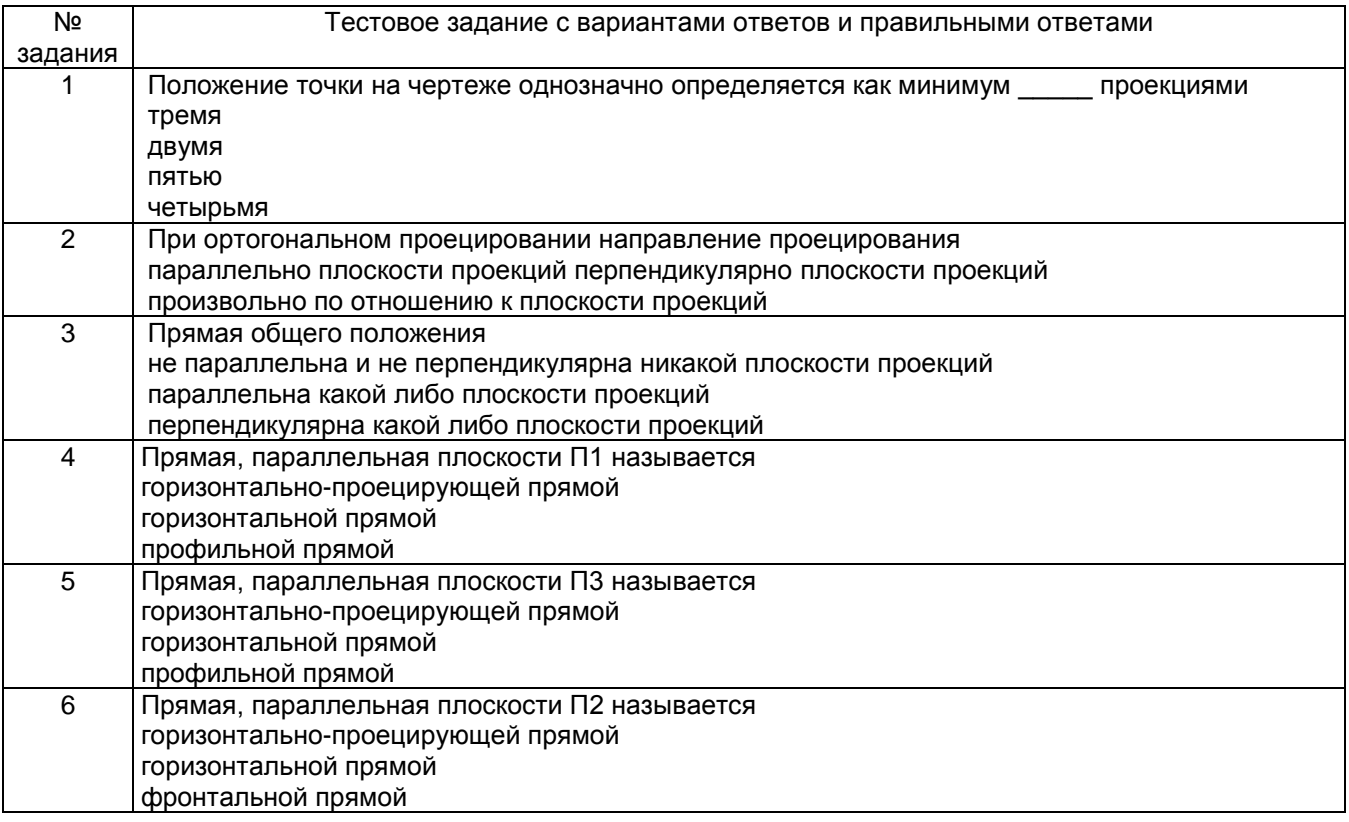

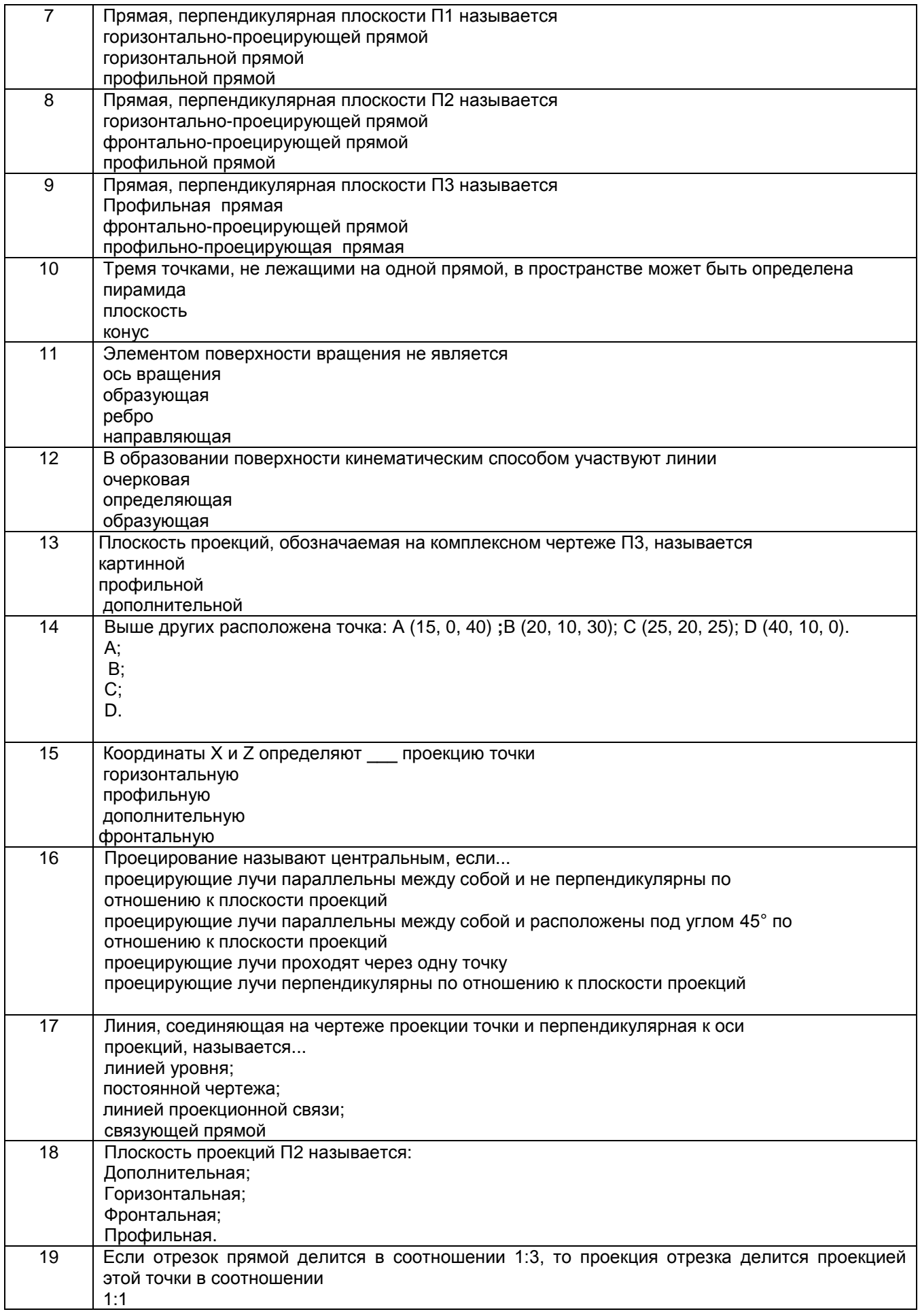

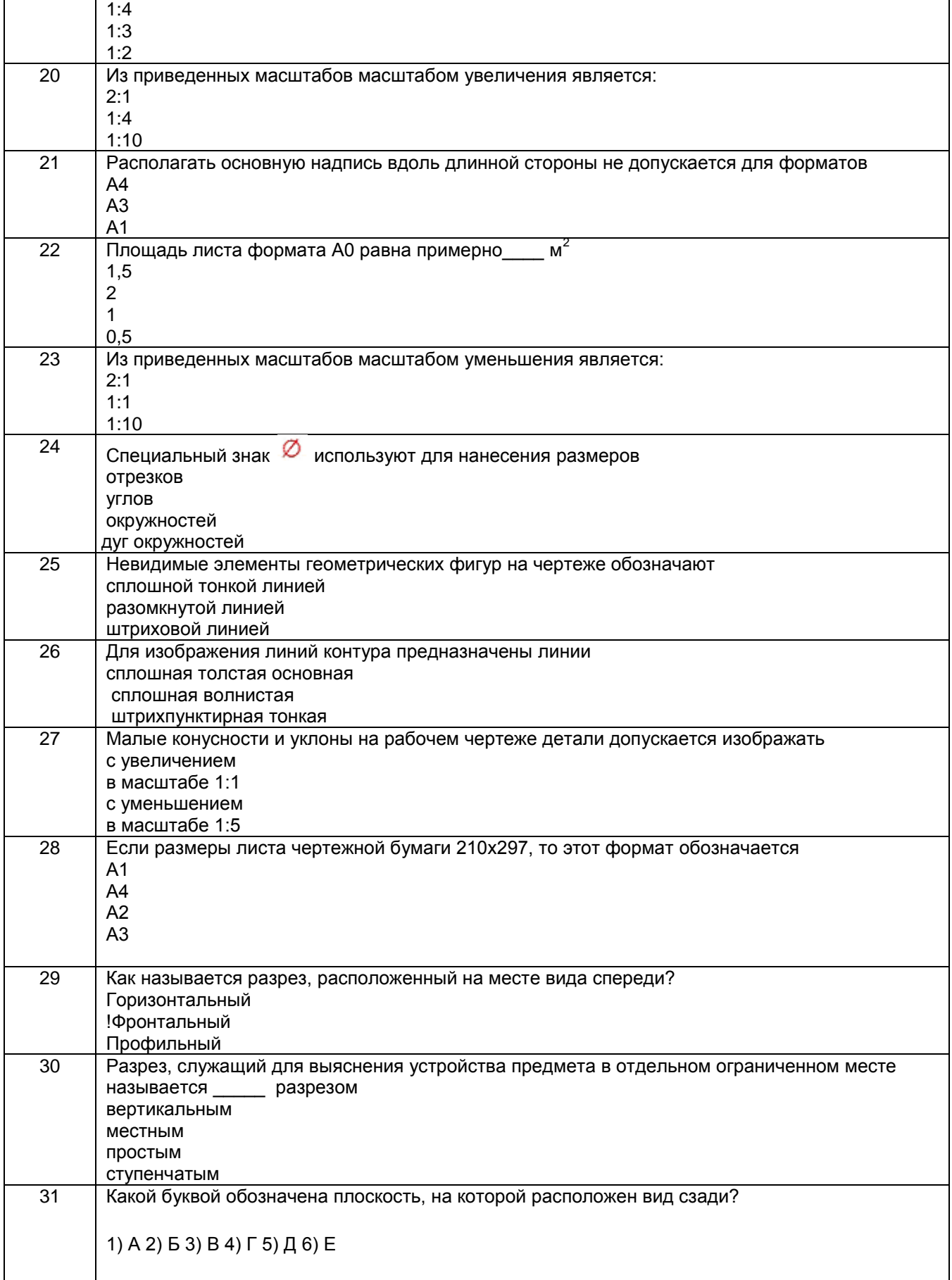

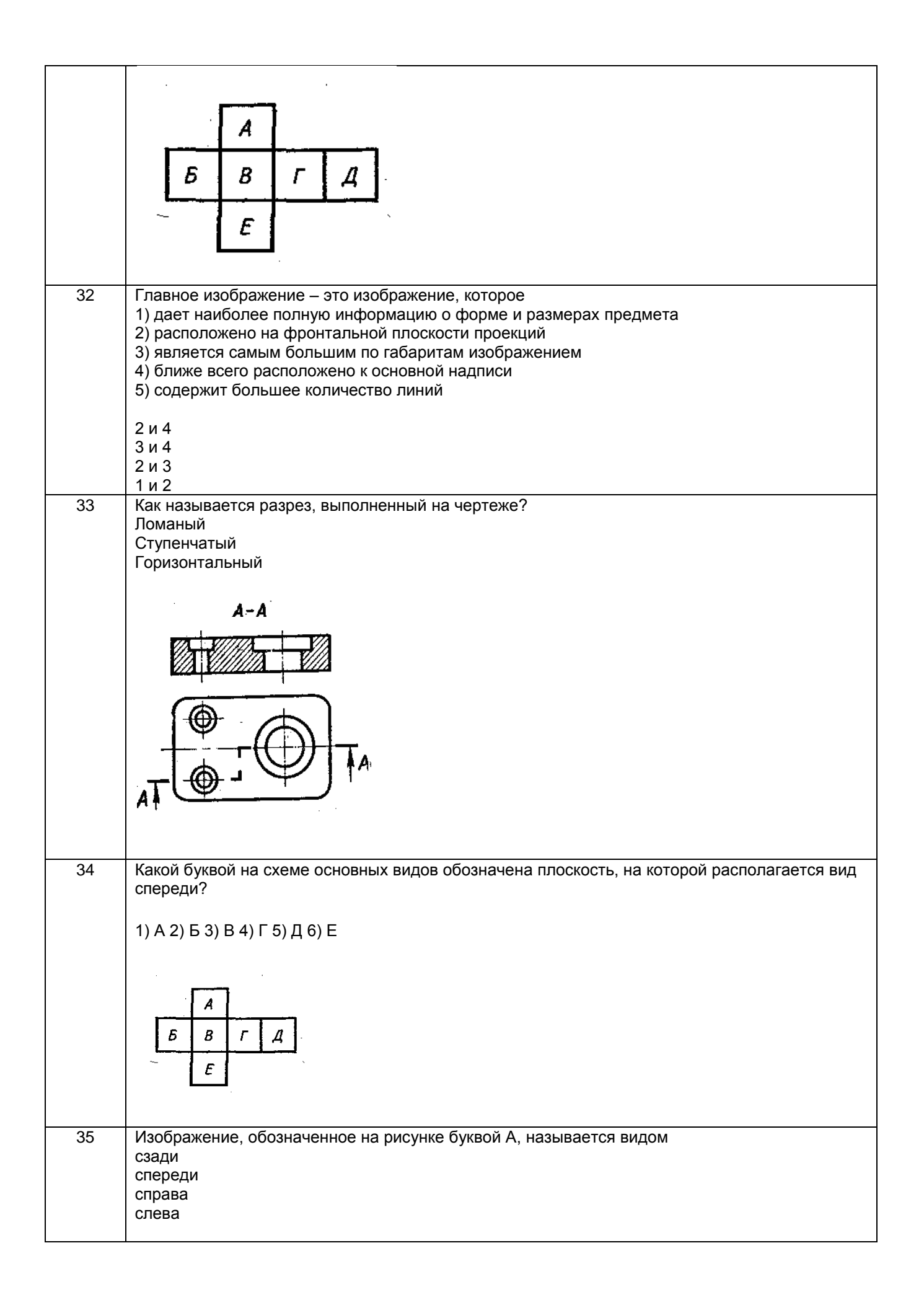

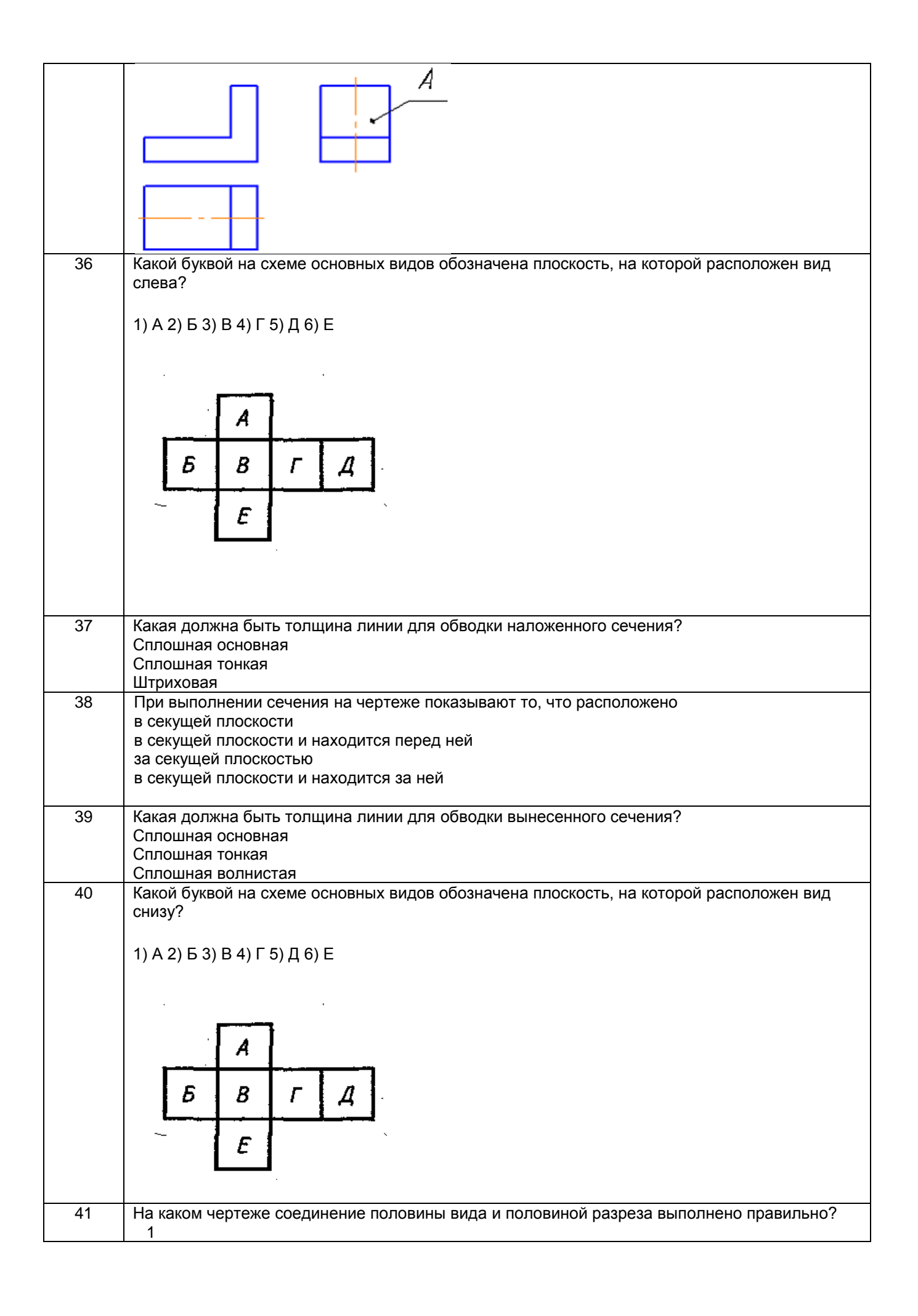

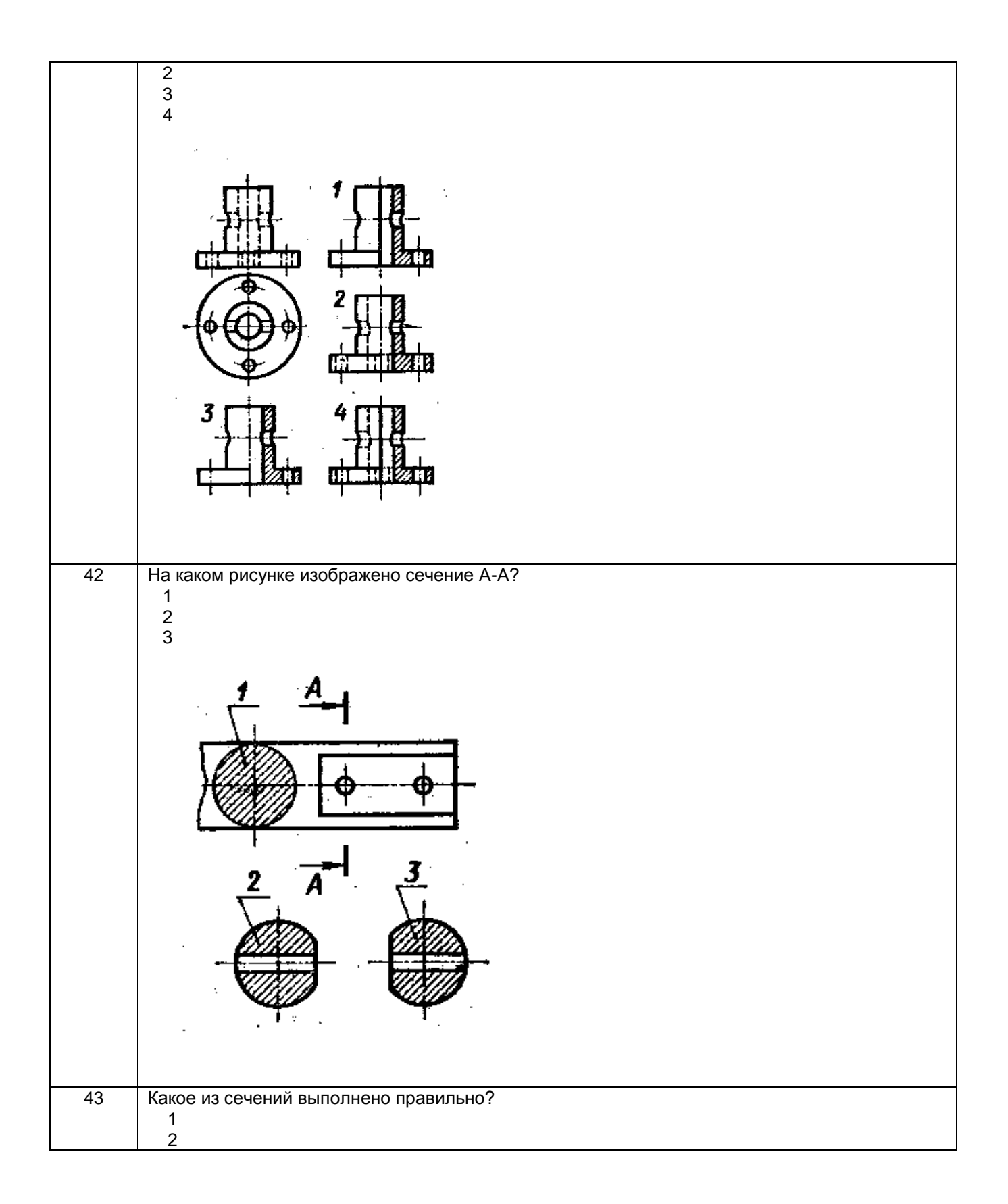

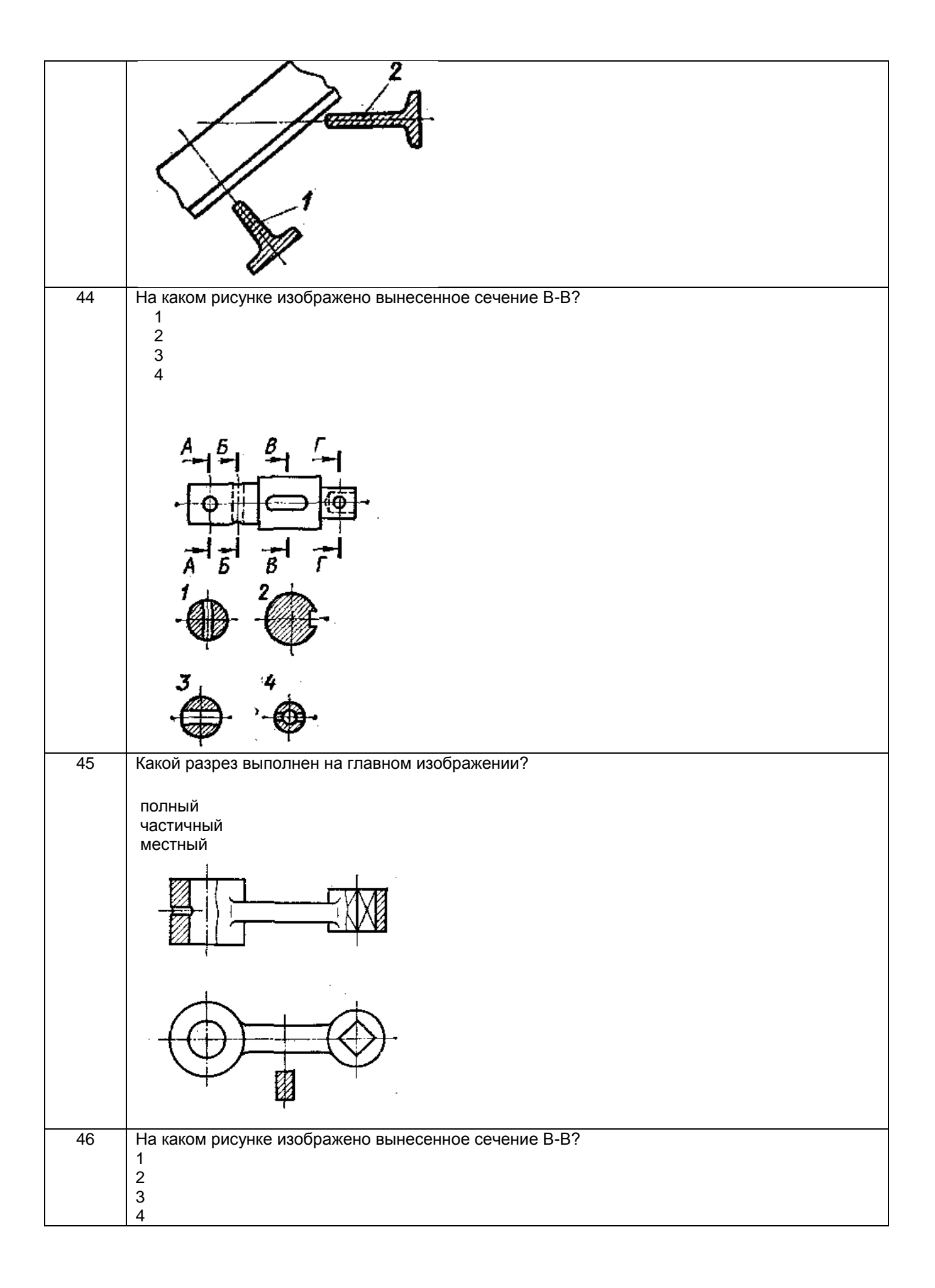

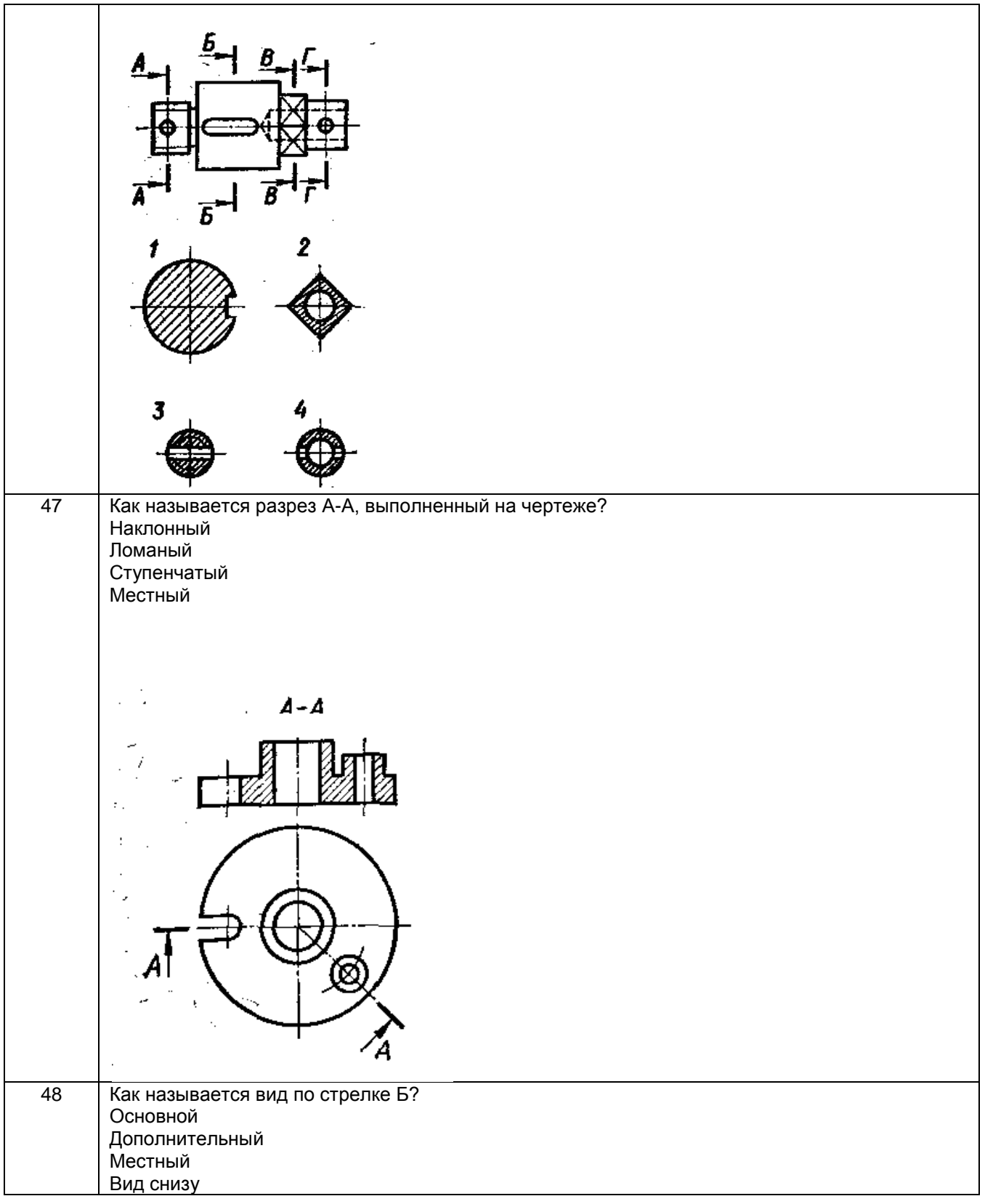

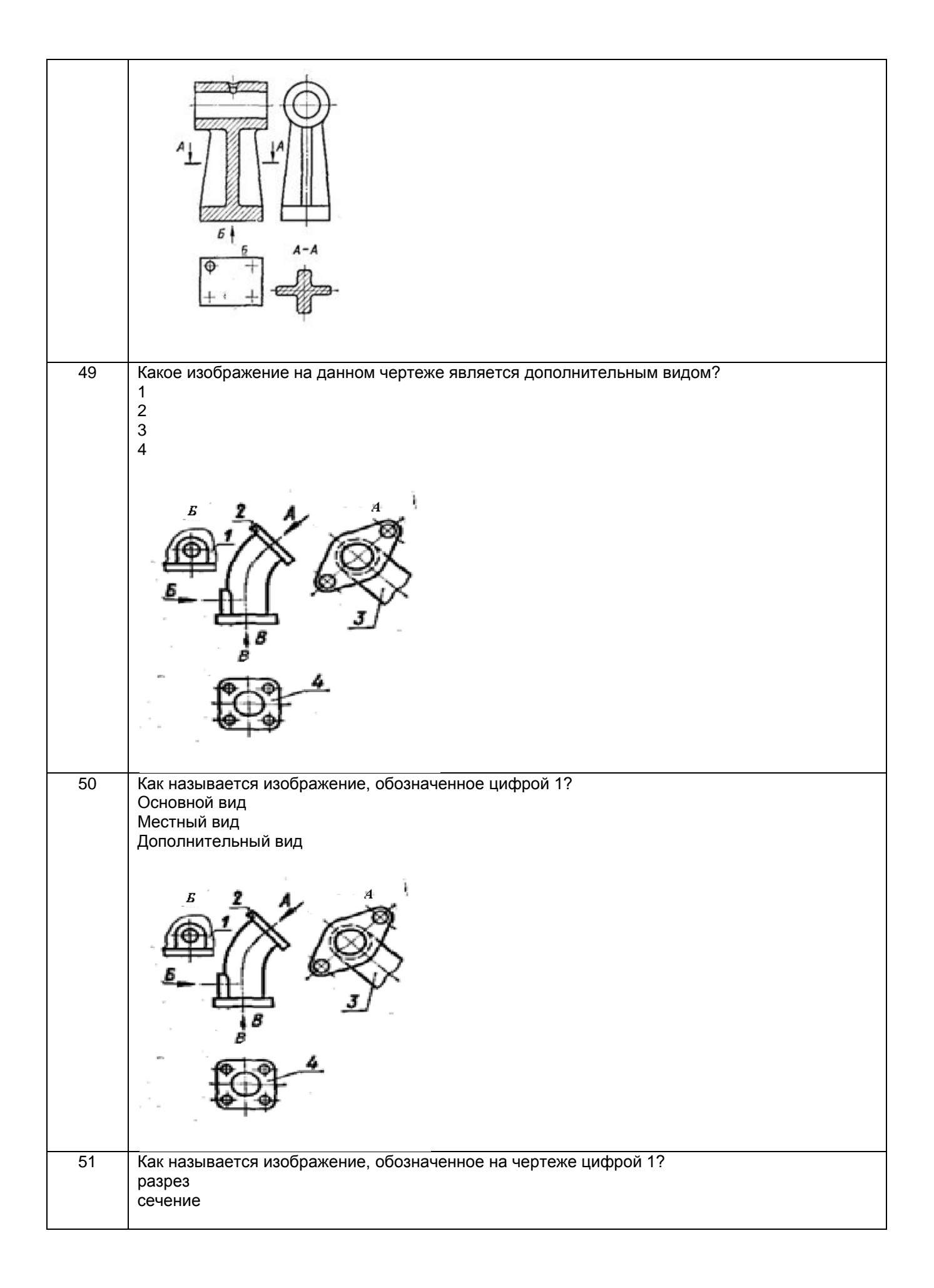

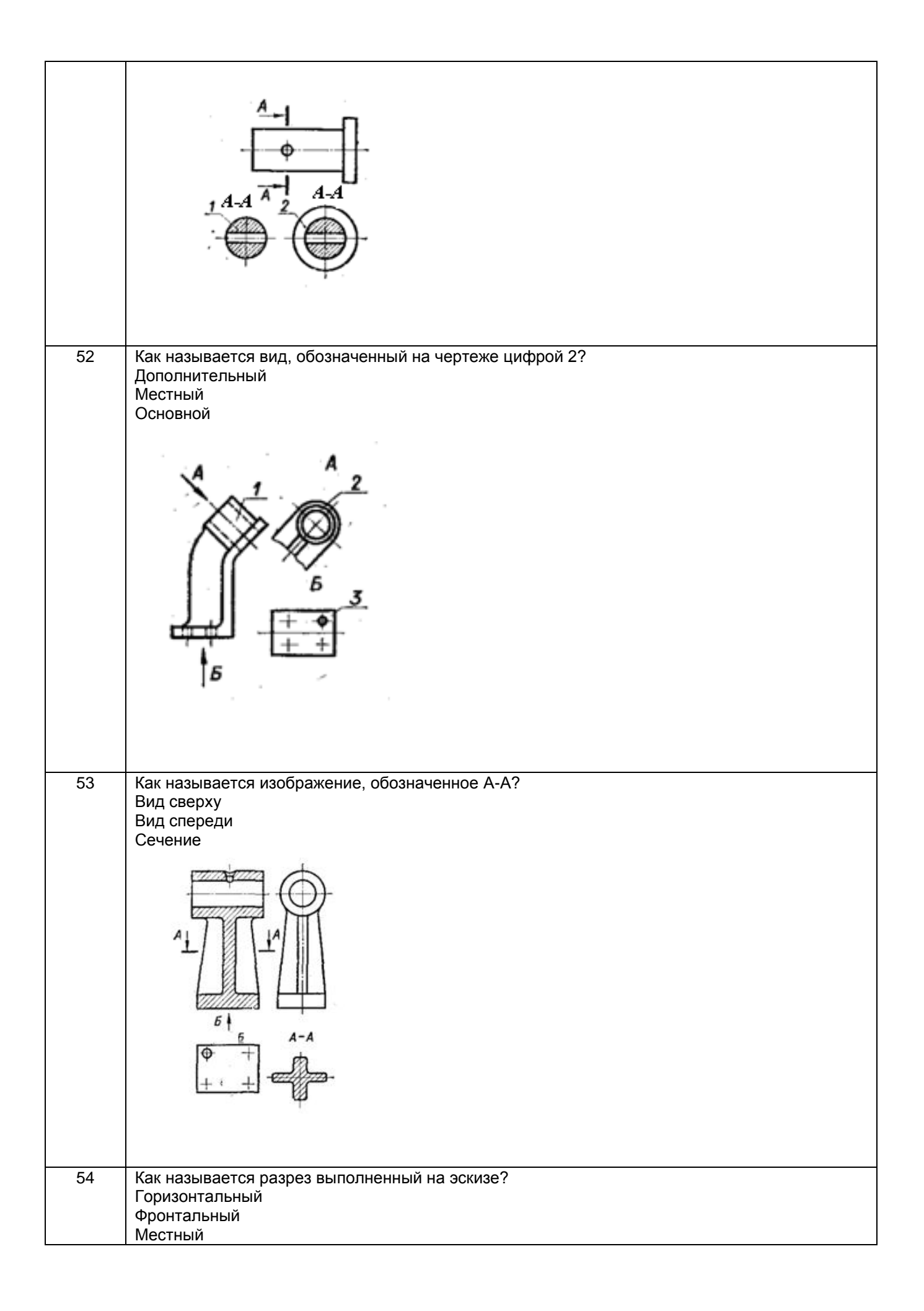

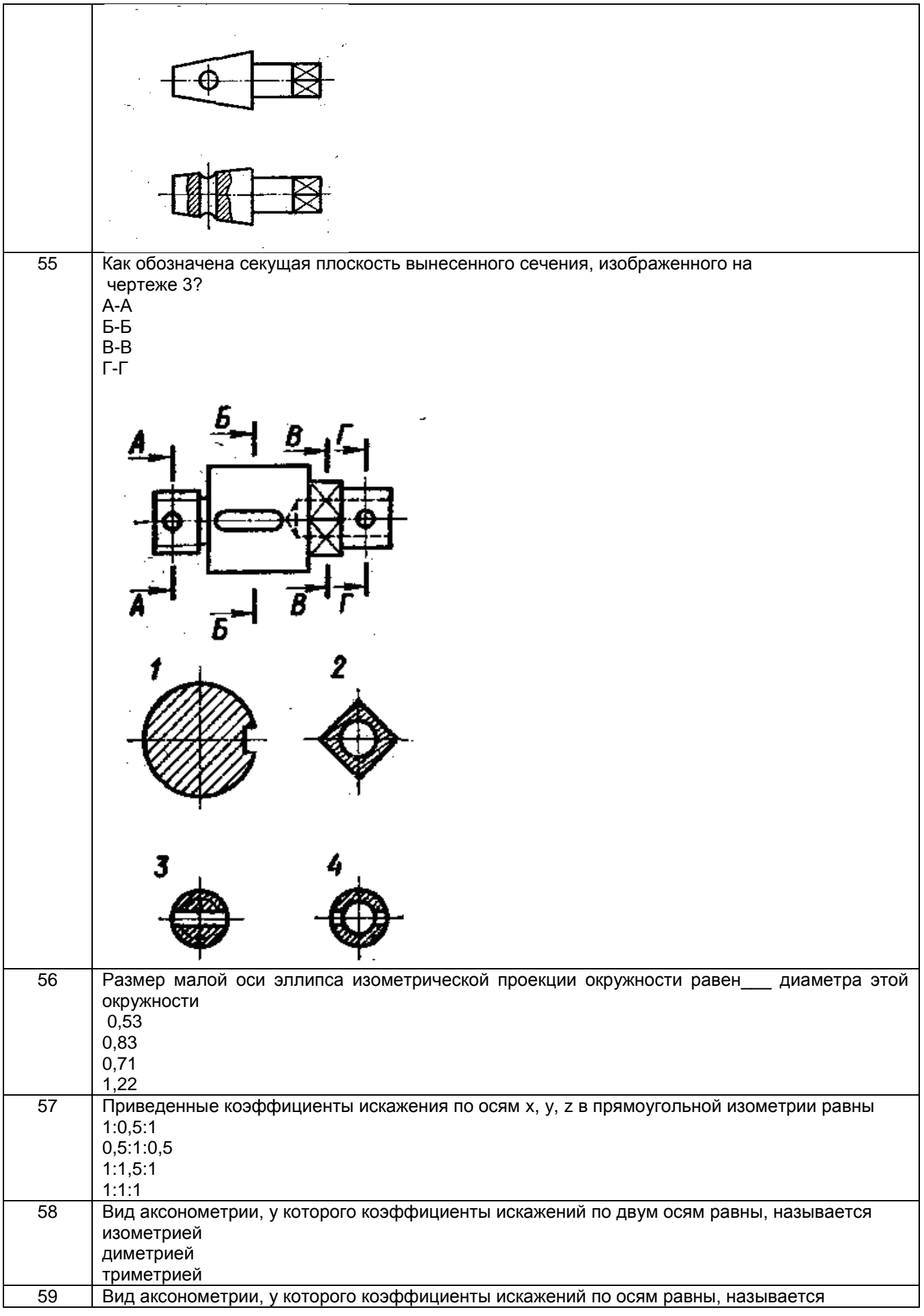

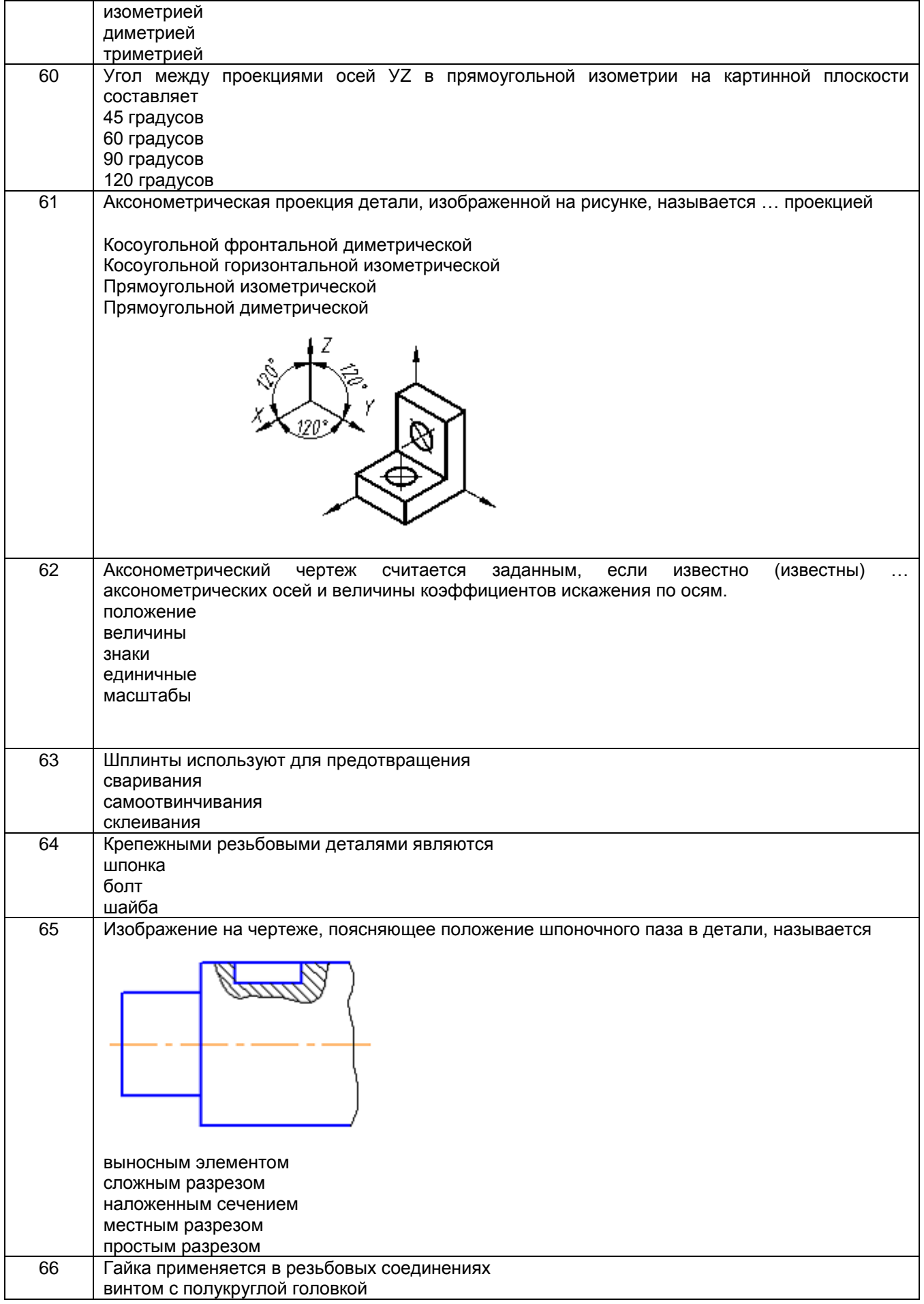

![](_page_25_Picture_79.jpeg)

![](_page_26_Figure_0.jpeg)

![](_page_27_Figure_0.jpeg)

![](_page_28_Figure_0.jpeg)

![](_page_29_Picture_130.jpeg)

![](_page_30_Picture_73.jpeg)

![](_page_31_Figure_0.jpeg)

![](_page_32_Figure_0.jpeg)

3.1.2 Шифр и наименование компетенции ОПК-2 способностью разрабатывать мероприятия по совершенствованию технологических процессов производства продукции питания различного назначения

![](_page_32_Picture_16.jpeg)

![](_page_33_Picture_1.jpeg)

![](_page_34_Picture_5.jpeg)

3.2 Вопросы к собеседованию (текущие опросы на практических занятиях)<br>3.2.1 Шифр и наименование компетенции ОПК-1 способностью решать стандартные задачи<br>профессиональной деятельности на основе информационной и библиографи

![](_page_35_Picture_7.jpeg)

![](_page_36_Picture_168.jpeg)

**3.2.2** *Шифр и наименование компетенции* ОПК-2 способностью разрабатывать мероприятия по совершенствованию технологических процессов производства продукции питания различного назначения

![](_page_36_Picture_169.jpeg)

#### **3.3. Кейс- задания (текущий опрос)**

*Шифр и наименование компетенции* ОПК-1 способностью решать стандартные задачи профессиональной деятельности на основе информационной и библиографической культуры с<br>применением информационно-коммуникационных технологий и с учетом основных требований применением информационно-коммуникационных информационной безопасности

192. *Задание:* По наглядным изображениям и видам детали найдите соответствующие изображения: главный вид, вид сверху, вид слева (15 карточек)

![](_page_36_Figure_6.jpeg)

Образец выполнения задания

![](_page_37_Figure_0.jpeg)

## **3.4. Домашнее задание - ДЗ**

![](_page_37_Picture_193.jpeg)

### **3.5 Типовые примеры домашних заданий для СРО**

**Домашнее задание ДЗ-1.** Вычертить деталь в двух проекциях, построив сопряжения, уклон, конусность. Работа выполняется по образцу (Рис.1) на формате А3 чертѐжной бумаги в карандаше.

![](_page_38_Figure_0.jpeg)

#### **Домашнее задание ДЗ -2.1**

По заданному аксонометрическому изображению детали необходимо:

–вычертить все основные виды детали на миллиметровой бумаге формата А3(420х297 мм);

вычертить три проекции детали (главный вид, вид слева, вид сверху) на ватмане формата А3 ГОСТ 2.301-68;

–выполнить необходимые полезные разрезы, предусмотрев возможность совмещения их с соответствующими видами;

– заполнить основную надпись чертежа.

Варианты заданий выдаются каждому обучающемуся индивидуально.

![](_page_38_Picture_8.jpeg)

Пример выполнения задания

![](_page_38_Figure_10.jpeg)

## **Домашнее задание ДЗ-2.2**

- а) По двум заданным проекциям построить третью проекцию детали;
- б) выполнить необходимые разрезы;
- в) проставить размеры.

Варианты заданий выдаются каждому обучающемуся индивидуально.

![](_page_39_Figure_5.jpeg)

#### Пример выполнения задания

![](_page_39_Figure_7.jpeg)

## **Домашнее задание ДЗ -2.3**

По варианту ДЗ - 2.2 построить изометрическую прямоугольную проекцию с вырезом ¼ части, используя компьютерные технологии (КОМПАС- 3D).

Пример построения детали (вариант 2) с использованием КОМПАС -3D.

![](_page_40_Figure_0.jpeg)

#### Пример выполнения чертежа

![](_page_40_Figure_2.jpeg)

#### **Домашнее задание ДЗ-3**

По аксонометрической проекции детали (рис.2) выполнить чертеж, используя условное изображение и обозначение резьбы на чертежах. Графическую часть задания выполнить на листе формата А4 (210х297) (располагать только вертикально) вычертить два изображения детали.

![](_page_41_Figure_0.jpeg)

#### **Домашнее задание ДЗ - 4.1**

Подобрать самостоятельно или получить на кафедре сборочную единицу. Выполнить эскизы деталей сборочной единицы на миллиметровой бумаге или бумаге в клетку стандартного формата А4 или А3. Пример выполнения задания

![](_page_41_Figure_3.jpeg)

## **Домашнее задание ДЗ - 4.2**

Выполнить сборочный чертеж на ватмане формата А2. Сборочный чертеж должен содержать изображение сборочной единицы, дающее представление о расположении и взаимной связи составных частей и способах их соединения, обеспечивающих возможность сборки и контроля сборочной единицы. Составить спецификацию.

#### Примеры выполнения задания

![](_page_42_Figure_1.jpeg)

### **3.6 Собеседование ( зачет)**

*Шифр и наименование компетенции* ОПК-1 способностью решать стандартные задачи профессиональной деятельности на основе информационной и библиографической культуры с применением информационно-коммуникационных технологий и с учетом основных требований информационной безопасности

![](_page_42_Picture_212.jpeg)

![](_page_43_Picture_253.jpeg)

*Шифр и наименование компетенции* ОПК-2 способностью разрабатывать мероприятия по совершенствованию технологических процессов производства продукции питания различного назначения

![](_page_43_Picture_254.jpeg)

#### **4. Методические материалы,**

#### **определяющие процедуры оценивания знаний, умений, навыков**

#### **и (или) опыта деятельности, характеризующих этапы формирования компетенций**

Процедуры оценивания в ходе изучения дисциплины знаний, умений и навыков, характеризующих этапы формирования компетенций, регламентируются положениями:

- П ВГУИТ 2.4.03-2017 Положение о курсовых экзаменах и зачетах;

- П ВГУИТ 4.1.02-2017 Положение о рейтинговой оценке текущей успеваемости.

В основе контроля знаний и умений по дисциплине «Компьютерная и инженерная графика» лежат следующие принципы:

- выявление фактического уровня знаний как всей учебной группы в целом, так и каждого обучающегося;

- своевременность и систематичность;

- объективность и дифференцированность (соответствие требований к учебным работам в каждом периоде обучения главной учебной цели).

Чтобы контроль знаний отвечал перечисленным требованиям, предусмотрены следующие его виды:

-текущий, который проводиться в процессе занятий и является основным видом контроля по предмету. Цель текущего контроля – установить повседневную степень успеваемости каждого обучающегося и всей группы в целом и на этой основе получить материал для оперативного выбора наиболее рациональных в данном случае методов и путей проведения учебной работы;

- промежуточный, необходимый для проверки глубины и прочности усвоения изученного в учебном периоде;

- итоговый, определяющий насколько полно и прочно обучающиеся овладели всем материалом, изложенным в учебной программе. Умеют ли они на практике применять полученные знания.

Текущий контроль. Систематическая оценка работы обучающихся – серьезное средство воспитания интереса, активизация их усилий к изучению предмета. Текущий контроль проводится в виде:

- фронтального опроса по теоретическому материалу,

- проверки выполнения домашних графических работ.

В целях активизации внимания обучающихся, вопрос ставится всей группе, а не отдельному обучающемуся. Они могут дополнять и уточнять ответы других обучающихся, как с места, так и у доски. Оценки текущего контроля выставляются в рабочий журнал, наряду с оценками за графические работы. При этом разбираются положительные и отрицательные стороны ответа, поясняется, чему следует уделить внимание, чтобы добиться более высокой отметки.

Промежуточный контроль является серьезным средством повторения и закрепления материала, способствует систематизации знаний. Он осуществляется проведением компьютерного тестирования по разделам дисциплины в середине процесса обучения. При подготовке к промежуточной аттестации обучающийся прорабатывает конспект практических занятий, подготавливает портфолио из практических работ (ДЗ), выполненных в процессе изучения дисциплины на практических занятиях и в процессе самостоятельной работы.

Итоговым контролем является зачет по дисциплине. Он проходит в устной форме (собеседование) и представляет собой ответы на вопросы к графическому альбому работ. Те обучающиеся, которые предоставили все работы в требуемые сроки, активно работали на занятиях - получают зачет автоматически, а те которые не отчитались вовремя - проходят собеседование.

# Описание показателей и критериев оценивания компетенций на различных этапах их формирования, описание шкал оценивания для<br>каждого результата обучения по дисциплине/практике

![](_page_45_Picture_4.jpeg)

![](_page_46_Picture_283.jpeg)

![](_page_47_Picture_233.jpeg)

### *Шифр и наименование компетенции*

ОПК-2 способностью разрабатывать мероприятия по совершенствованию технологических процессов производства продукции питания различного назначения

![](_page_48_Picture_232.jpeg)

![](_page_49_Picture_260.jpeg)

![](_page_50_Picture_114.jpeg)